É

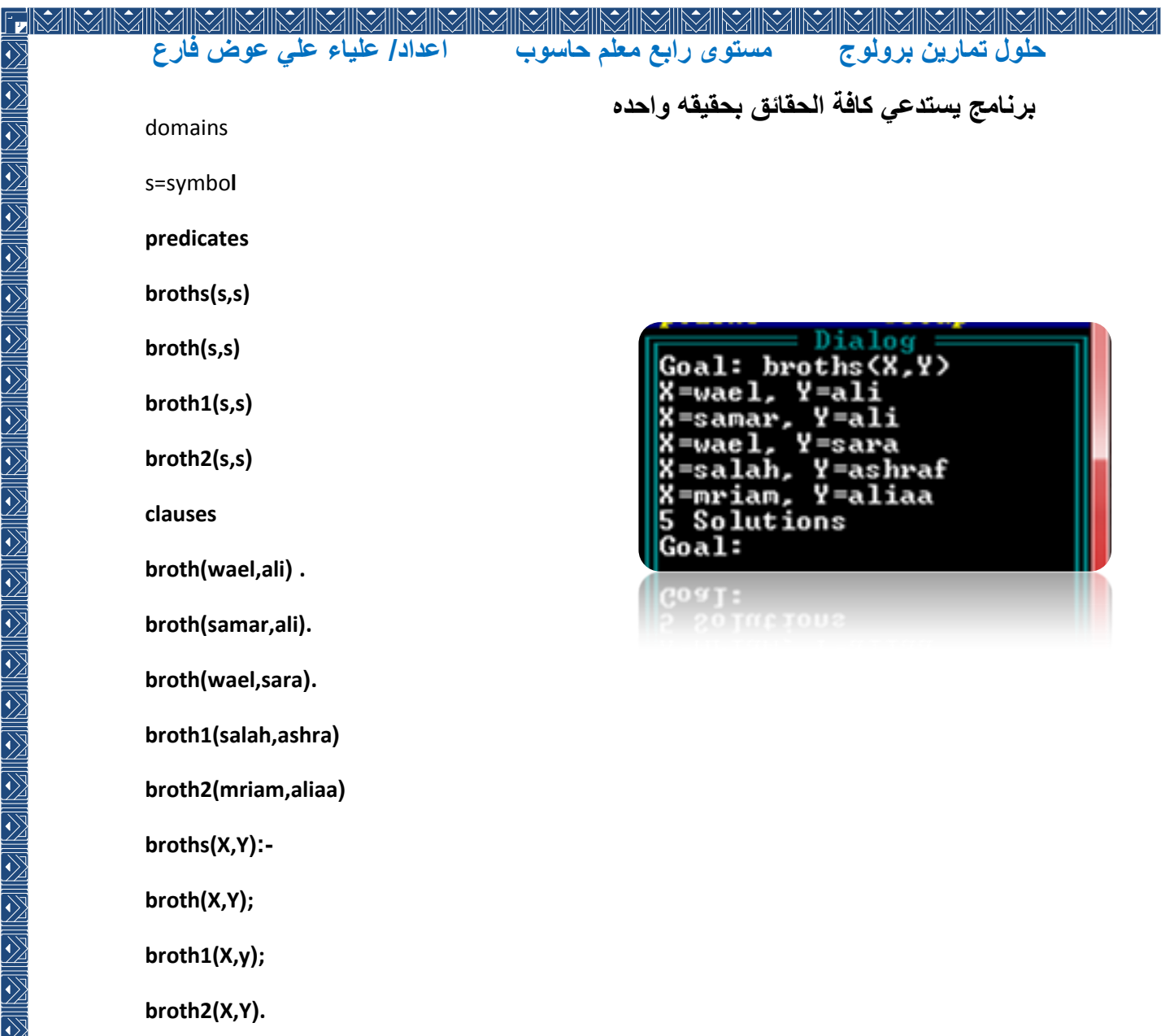

برنامج لتحويل من فهرانايت ال*ى* مئوي

**predicates read\_darg clauses read\_darg: write("enter darg"),nl, readreal(F), X=(5/9)\*(F-32), write(X),nl.**

Goal: read\_darg<br>enter darg enter<br>11.11 11.11<br>–11.605555556<br>Yes<br>Goal:

 $\blacksquare$ 

KIRI

 $\overline{\mathbb{R}}$ 

## **حلول تمارٌن برولوج مستوى رابع معلم حاسوب اعداد/ علٌاء علً عوض فارع**

**برنامج لتولٌد سلسلة فٌبوناسً**

PNIEN

 $\overline{\overline{\mathbb{X}}}$ 

정 [정 [정 [정 [정 ] [정 [정 ] [정 [정 ] [정 [정 ] [정 ] [정 [정 ] [정 ] [정 ] [정 ] [정 ] [정 ] [정 ] [정 ] [정 ] [정 ] [정 [[정 ] [정 [[정] [[정] [[정] [[정]

 $\overline{\overline{\Bbb{K}}}$ 

**predicates run(integer) rrr(integer,integer,integer) clauses run(N):- A=0, B=1, rrr(A,B,N). rrr(\_,\_,0). rrr(A,B,N):- N1=N-1, C=A+B, write(C,""), A1=C, B1=A, rrr(A1,B1,N1).**

 $\overline{\sum}$ 

 $\frac{1}{\sqrt{2}}$ 

 $\overline{\overline{\overline{\Sigma}}}$ 

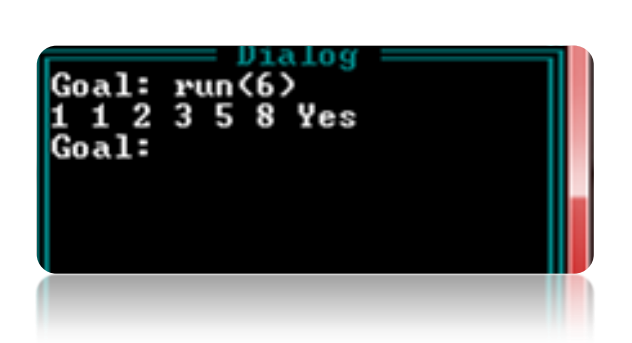

**برنامج لتولٌد الحروف الكبٌره من AالىZ**

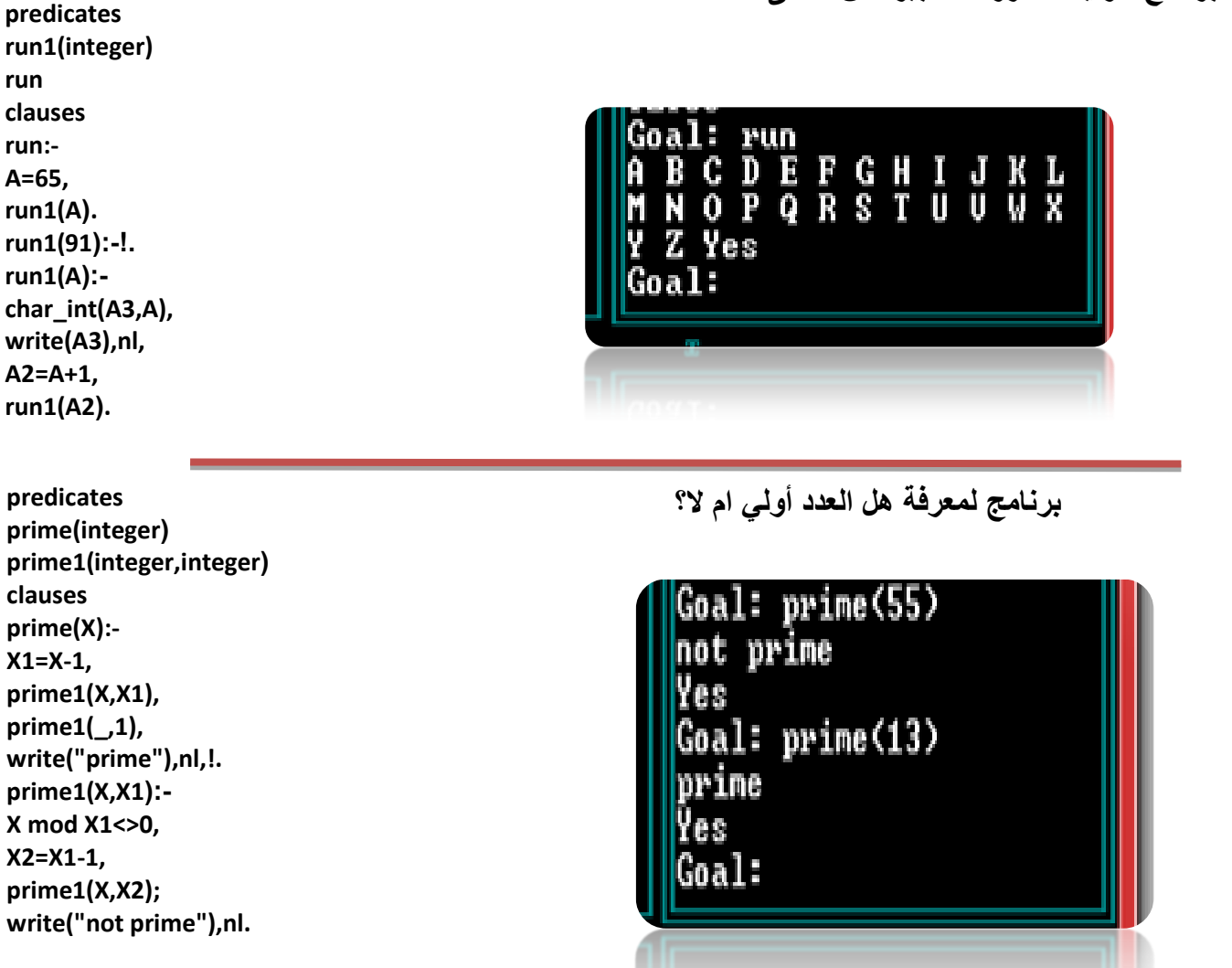

 $\mathbf{E}$ 

### **حلول تمارٌن برولوج مستوى رابع معلم حاسوب اعداد/ علٌاء علً عوض فارع**

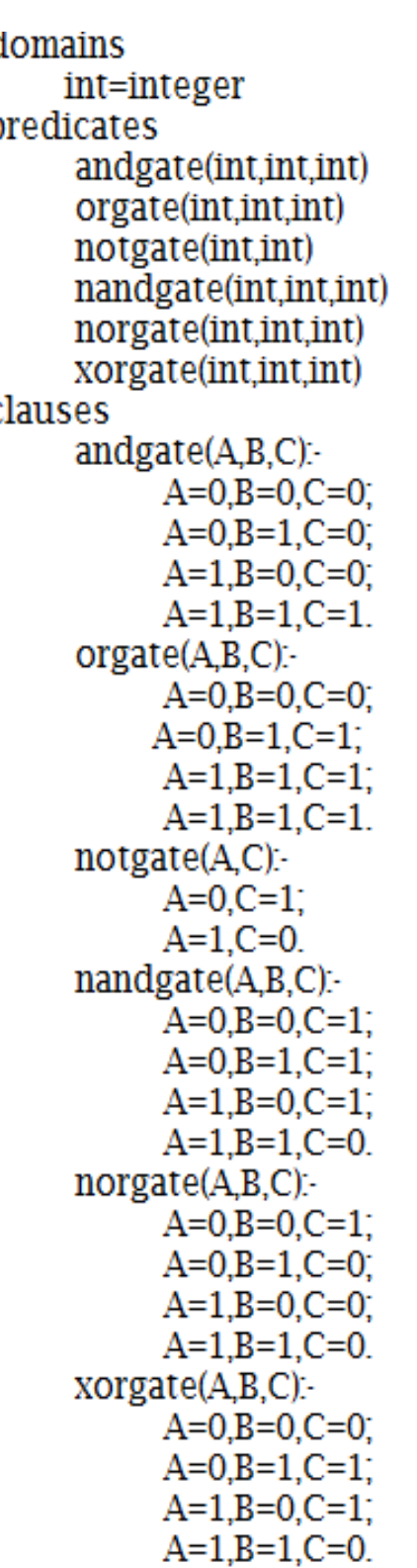

 $\Box$ 

**برنامج باستخدام لغة برولوج لطباعة البوابات المنطقٌة**

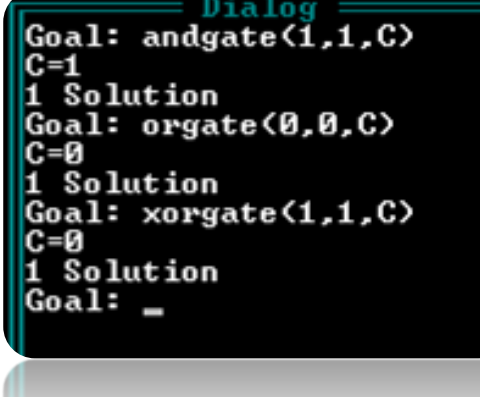

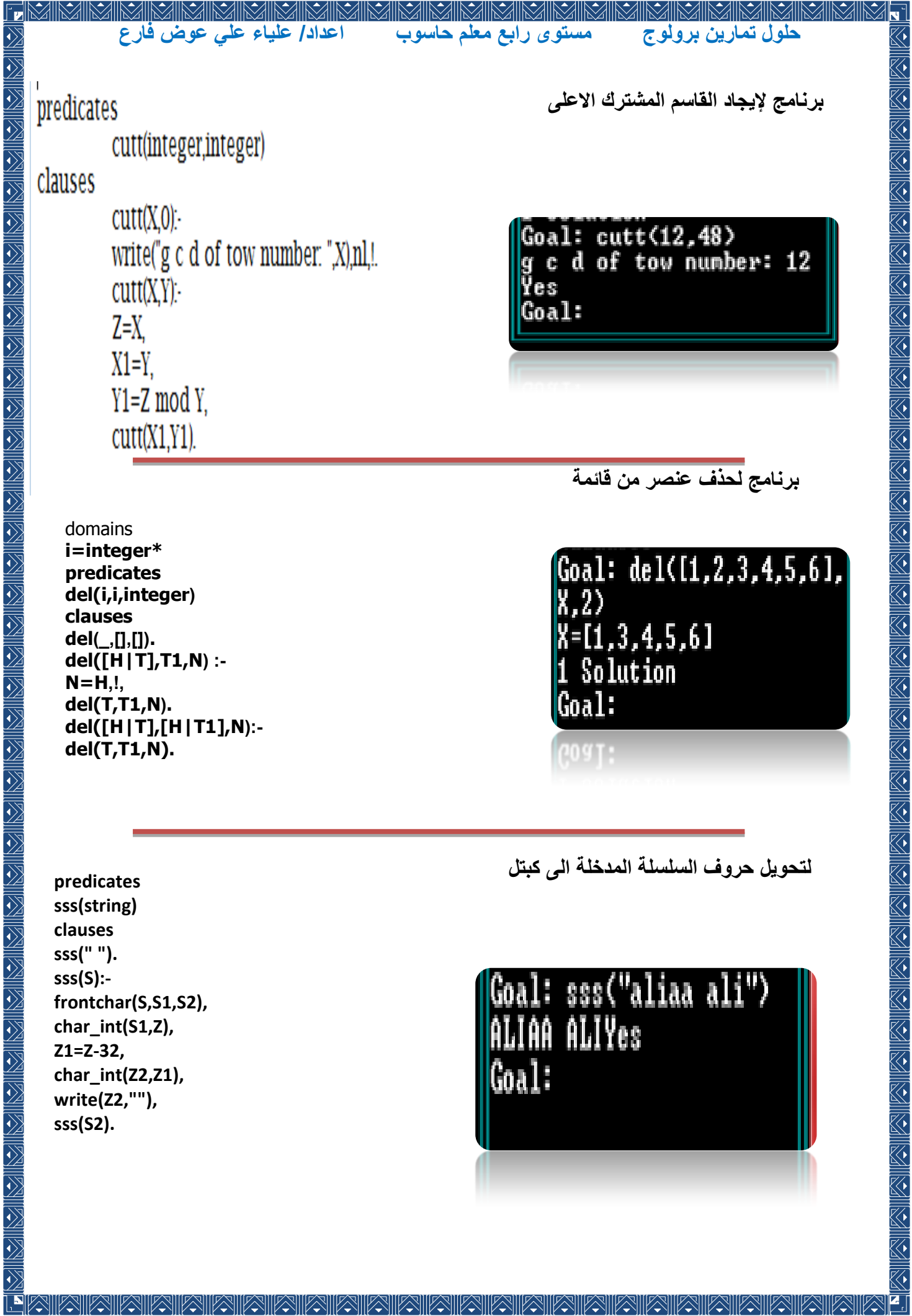

#### **predicates run(string)** Goal: run("alia ali alia **clauses**  $\mathbf{a}^{(0)}$ **run(S): fronttoken(S,W,S1),** Alia Ali Aliaa No **frontchar(W,Ch,W1), char\_int(Ch,Z),** Goal: **Z1=Z-32, char\_int(Z2,Z1), write(Z2,W1," "), run(S1).**

**برنامجالدخال سلسلة ٌطبع اول حرف من كل كلمه والكلمهاالخٌره كامله**

# **predicates**

**run(string) clauses run(S): fronttoken(S,T,R), R<>"",!, frontchar(T,Ch,\_), write(Ch," ."), run(R). run(S): write(S).**

# udal: run\ allaa all far ea") a .a . fareales Goal:

برنامج يستقبل سلسلة ويطبع حروفها ف*ي* قائمه

Dialog Goal: run1 ["a","1","i","a"<br>,"a","1","i"1Yes<br>Goal: run1 farea<br>["f","a","r","e","a"]Yes Goal:

<u>RETERINATION NATIONALISM</u>  $\overline{\overline{\Sigma}}$ 

 $\sum$ 

ESTES T

**حلول تمارٌن برولوج مستوى رابع معلم حاسوب اعداد/ علٌاء علً عوض فارع**

**برنامج لتحوٌل أول حرف من كل كلمه الى حرف كبٌر**

 $\boxtimes$ 

K  $\overline{\overline{\Bbb{X}}}$ 

정 [정 [정 [정 [정 ] [정 [정 ] [정 [정 ] [정 [정 ] [정 ] [정 [정 ] [정 ] [정 ] [정 ] [정 ] [정 ] [정 ] [정 ] [정 ] [정 ] [정 [[정 ] [정 [[정] [[정] [[정] [[정]

 $\mathbf{E}$ 

 $\overline{\overline{\Sigma}}$ 

**حلول تمارٌن برولوج مستوى رابع معلم حاسوب اعداد/ علٌاء علً عوض فارع برنامج إلدخال سلسله وطباعة معكوسها predicates** Goal: run(aliaaali)<br>ilaaailaYes<br>Goal: run("aliaa ali")<br>ila aailaYes Goal: **frontchar(S,S1,S2),**

**برنامج لخذف الحروف المتكرره فً سلسله**

**run(string) run1(string) clauses run(""). run(S): fronttoken(S,S1,S2), run1(S1),write(" "), run(S2). run1(" "). run1(D): frontchar(D,D1,D2), frontchar(D2,D3,\_), D1=D3,!, run1(D2). run1(D): frontchar(D,D1,D2), write(D1), run1(D2).**

Goal: run(aliiaa) aliaNo Goal

**predicates**

**run1(string) clauses run1(" "). run1(D): fronttoken(D,D1,D2), fronttoken(D2,D3,\_), D1=D3,!, run1(D2). run1(D): fronttoken(D,D1,D2), write(D1," "), run1(D2).**

**برنامج لخذف الكلمات المتكرره فً سلسله**

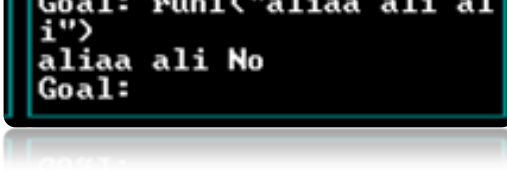

 $\overline{\mathbb{R}}$ 

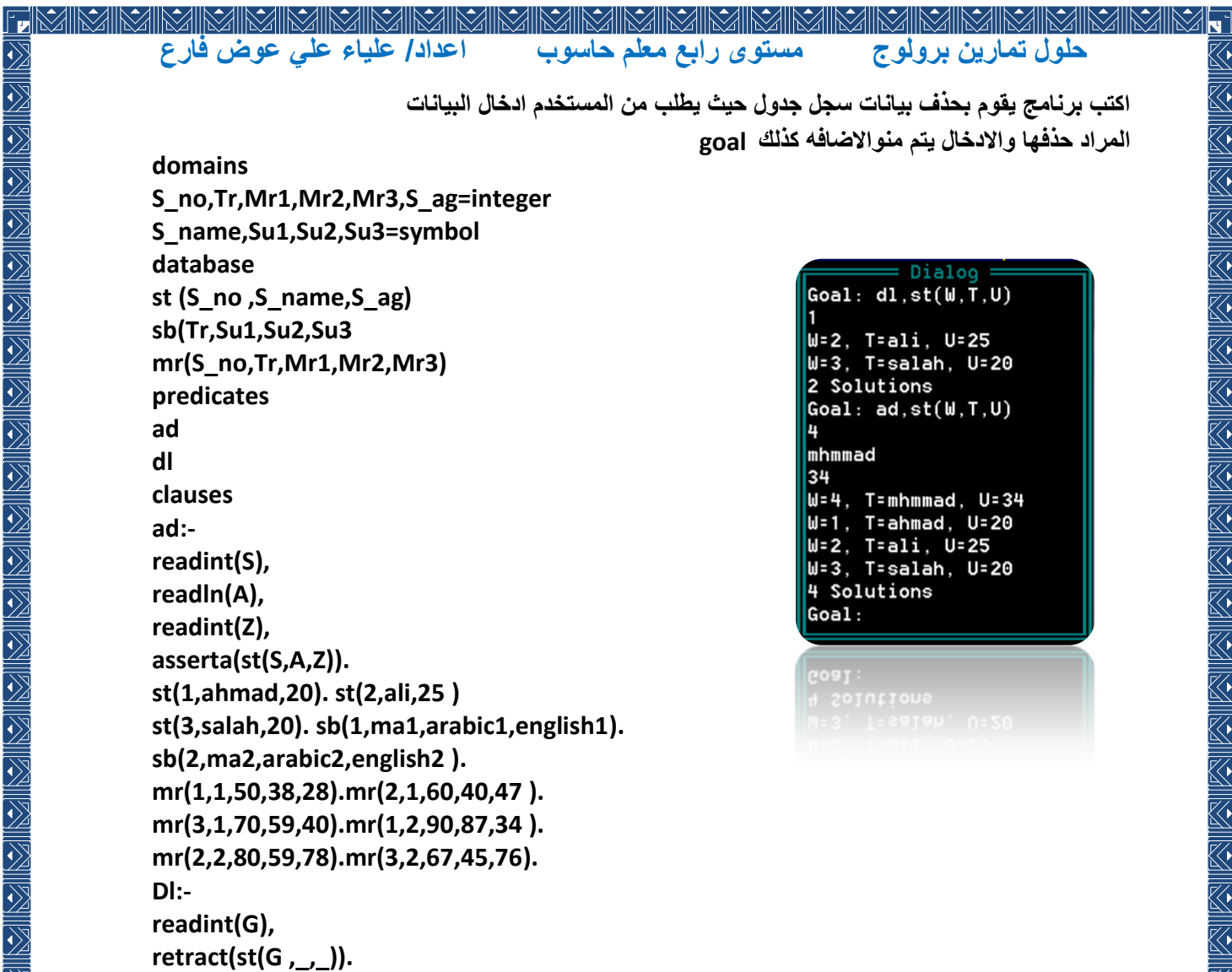

#### **domains**

MRI PA

SER EN SER EN SER EN SER EN SER EN SER EN SER EN SER EN SER EN SER EN SER EN SER EN SER EN SER EN SER EN SER E

 $\overline{\overline{\Sigma}}$ 

É

**s=char\* predicates list(s) clauses**

> **list([H|T]): readchar(H), H<>'\$',!, list(T). list([]).**

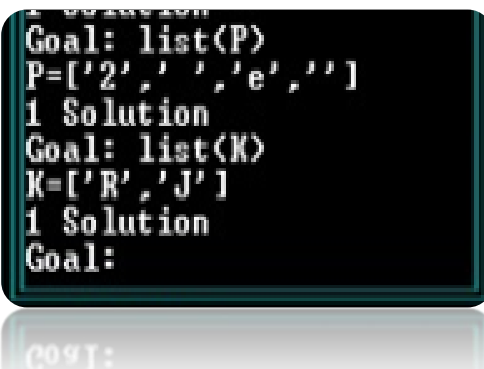

K 《三

**حلول تمارٌن برولوج مستوى رابع معلم حاسوب اعداد/ علٌاء علً عوض فارع برنامج لتعديل مواد ترم الأول عن طريق ادخال من المستخدم؟ S\_no,Tr,Mr1,Mr2,Mr3,S\_ag=integer**  $Goal: as, sb(1, A, S, F)$ **S\_name,Su1,Su2,Su3=symbol** ject the edit computer **st(S\_no,S\_name,S\_ag)** bject the edit **sb(Tr,Su1,Su2,Su3)** designloglc **mr(S\_no,Tr,Mr1,Mr2,Mr3)** ject the edit network ok edit F=network c. **st(1,ahmad,20).** Solution Goal: **sb(1,ma1,arabic1,english1). sb(2,ma2,arabic2,english2). mr(1,1,50,38,28).mr(2,1,60,40,47). mr(3,1,70,59,40).mr(1,2,90,87,34). mr(2,2,80,59,78).mr(3,2,67,45,76).**

**retract(sb(1,\_,\_,\_)), write("entre the name first subject the edit "),nl, readln(W), write("enter the name second subject the edit"),nl, readln(E), write("enter the name third subject the edit"),nl, readln(S), assert(sb(1,W,E,S)), write("ok edit"),nl,!.**

entre the name first sub enter the name second su enter the name third sub A=computer, S=designlogl

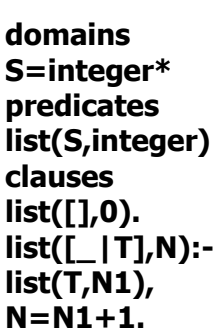

**domains**

**database**

**predicates**

**st(2,ali,25). st(3,salah,20).**

**as clauses**

**as:-**

**برنامج لمعرفة طول سلسلة**

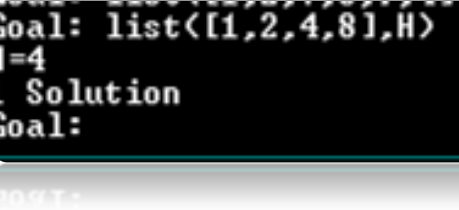

## **حلول تمارٌن برولوج مستوى رابع معلم حاسوب اعداد/ علٌاء علً عوض فارع**

برنامج استعلام عن الطلاب ناجحين؟

 $\overline{\mathbb{X}}$ K

**domains S\_no,Tr,Mr1,Mr2,Mr3,S\_ag=integer S\_name,Su1,Su2,Su3=symbol database st(S\_no,S\_name,S\_ag) sb(Tr,Su1,Su2,Su3) mr(S\_no,Tr,Mr1,Mr2,Mr3) predicates sel clauses st(1,ahmad,20). st(2,ali,25). st(3,salah,20). sb(1,ma1,arabic1,english1). sb(2,ma2,arabic2,english2). mr(1,1,50,87,89+).mr(2,1,60,90,98). mr(3,1,70,34,78).mr(1,2,90,87,78). mr(2,2,80,59,46).mr(3,2,67,89,76). sel: st(A,S,\_), sb(T,S1,S2,S3), mr(A,T,M1,M2,M3), M1>50,M2>50,M3>50, write(S,"\tinterm\t",T),nl, write(S1,"\t",M1),nl, write(S2,"\t",M2),nl, write(S3,"\t",M3),nl,fail.**

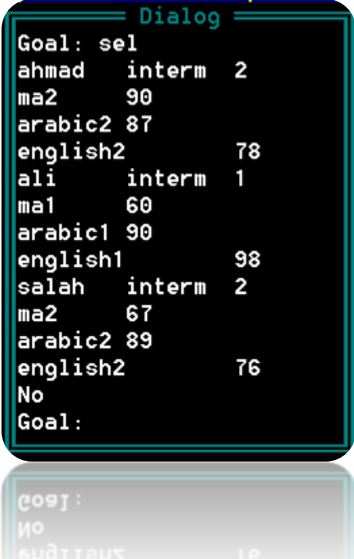

**predicates o(string,string) I(char,integer) clauses o("",""). o(S,S1): frontchar(S,C,G), I(C,F), F=0,!, O(G,S2), str\_char(SS,C), concat(SS,S2,S1). o(S,S1): frontchar(S,\_,G), o(G,S1). I('a',1):-!. I('A',1):-!. I('e',1):-!. I('E',1):-!. I('i',1):-!. I('I',1):-!. I('o',1):-!.**

**I('O',1):-!.**

**برنامج لحذف حروف العله من السلسلة** 

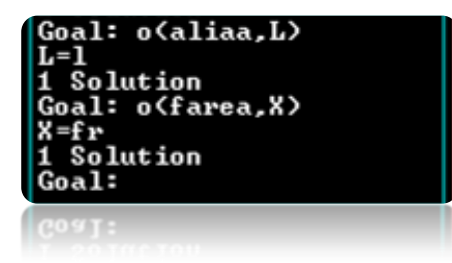

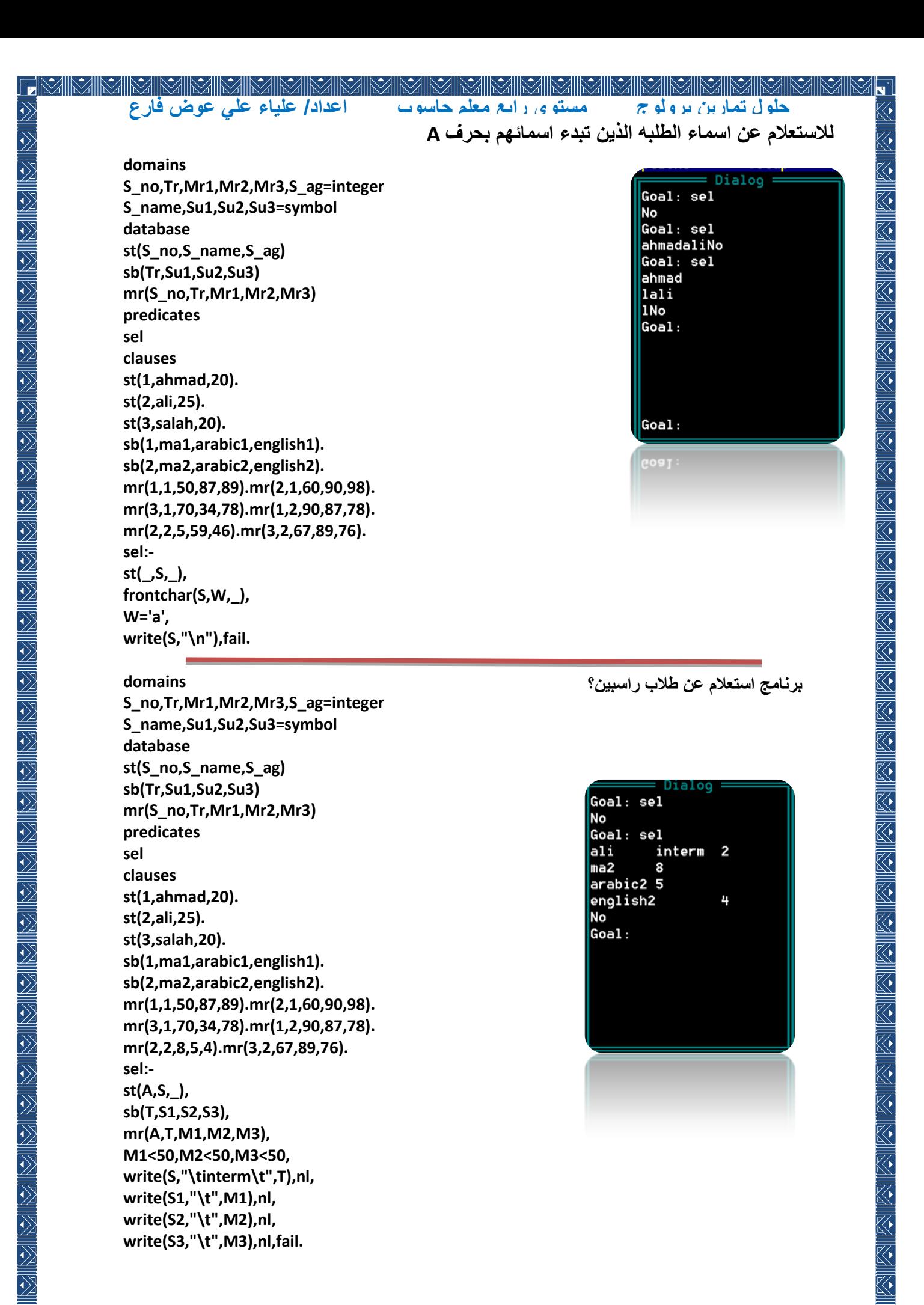

#